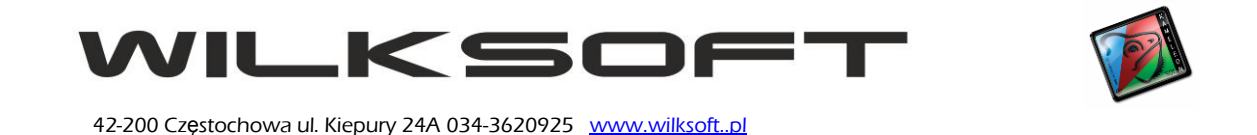

## **DRUKOWANIE ETYKIET KODU KRESKOWEGO**

KAMELEON.ERP umożliwia drukowanie etykiet kodu kreskowego dla kartotek magazynowych z wykorzystaniem drukarek kodu kreskowego używającego protokołu ZEBRA-ZPL (cała rodzina popularnych i będących standardem na rynku etykiet kodu kreskowego drukarek). Poniżej opisujemy sposób postępowania pozwalający na skonfigurowanie programu do pracy z tego typu urządzeniami.

Po pierwsze należy dodać drukarkę do bazy danych programu. Używając sekcji **Stałe ERP** mamy możliwość poprzez poniżej zaprezentowane menu dodać posiadany przez nas model drukarki i określić podstawowe parametry pracy.

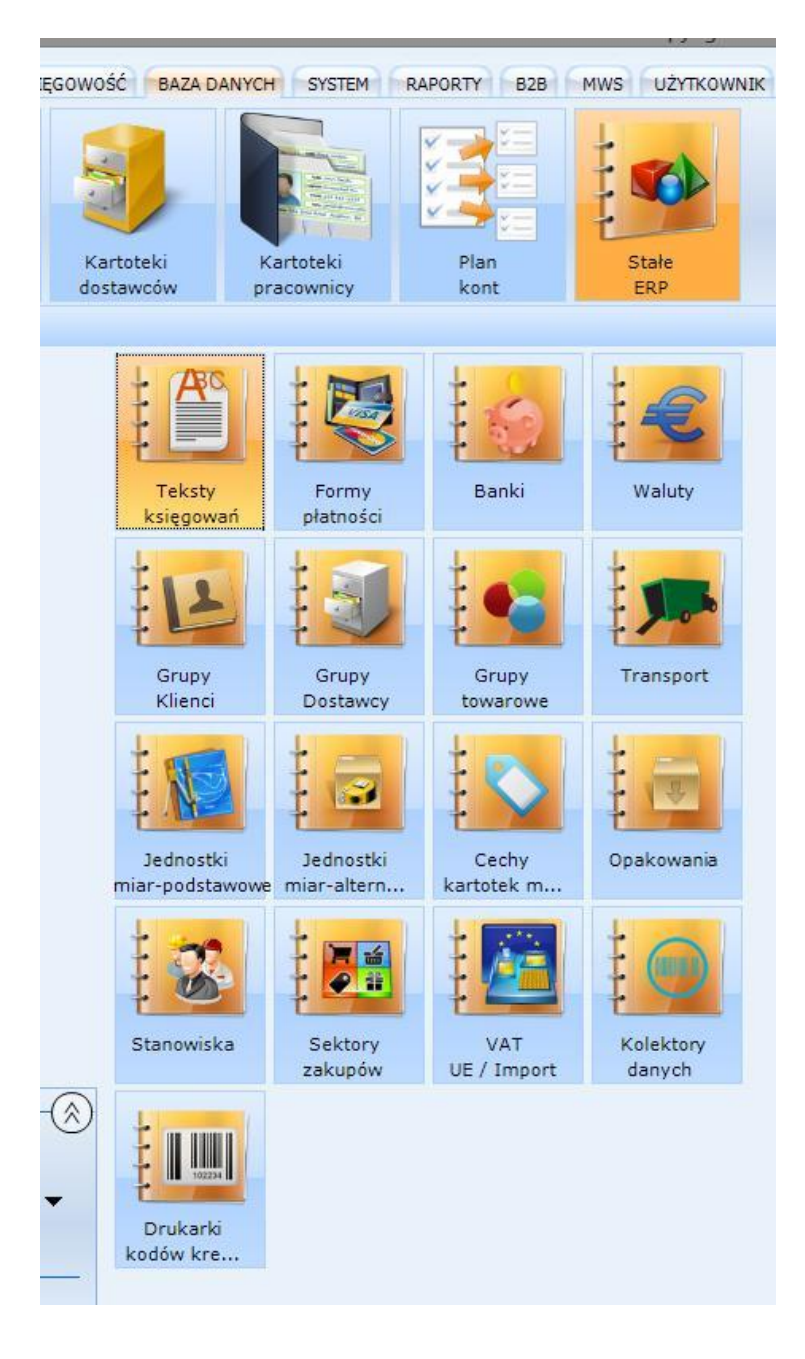

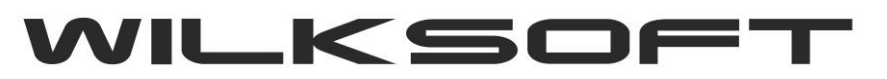

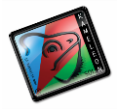

42-200 Częstochowa ul. Kiepury 24A 034-3620925 [www.wilksoft..pl](http://www.wilksoft..pl/)

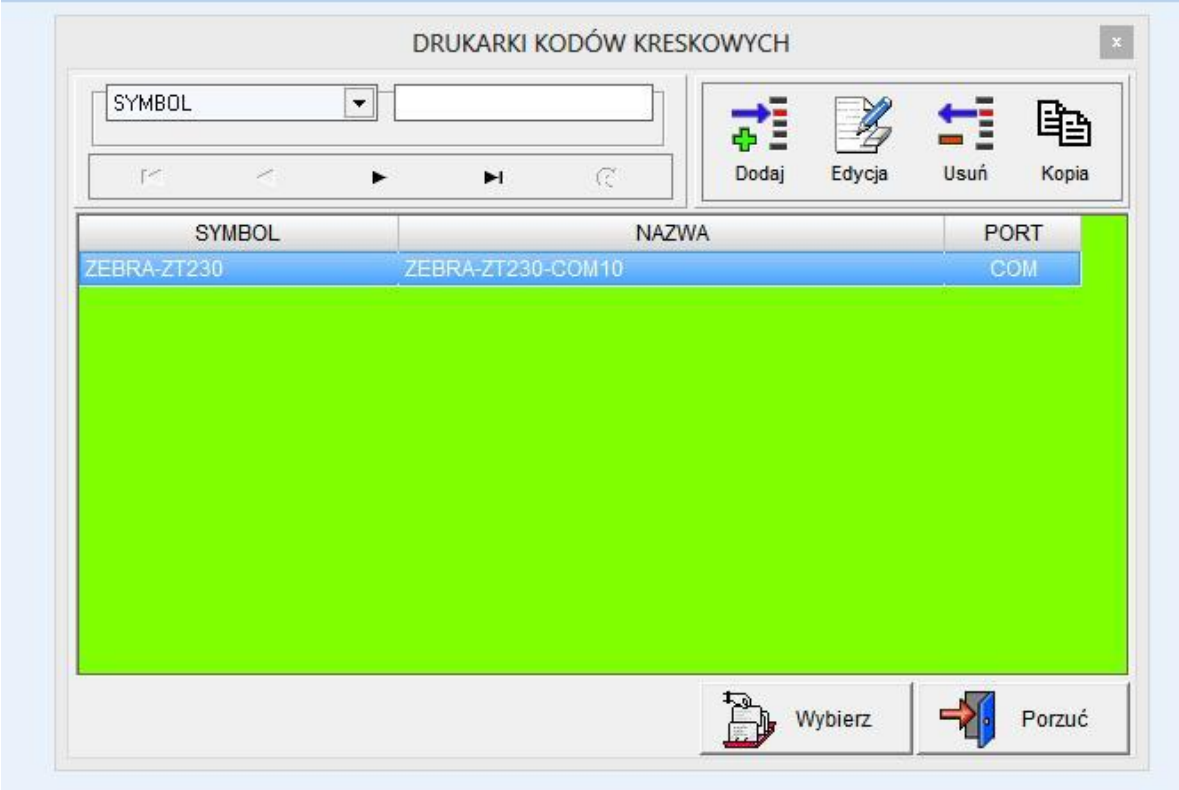

W kartotece drukarki mamy do określenia :

- **symbol** (maksymalnie 20 znaków alfanumerycznych)
- **nazwa** (maksymalnie 50 znaków alfanumerycznych)
- **protokół komunikacji** z drukarką (obecnie tylko ZEBRA-ZPL)
- **typ połączenia** (obecnie dostępne tylko połączenie poprzez COM RS232)
- **numer portu COM** do komunikacji z drukarką
- możliwość określenia **adresu sieciowego** (obecnie nie używane)

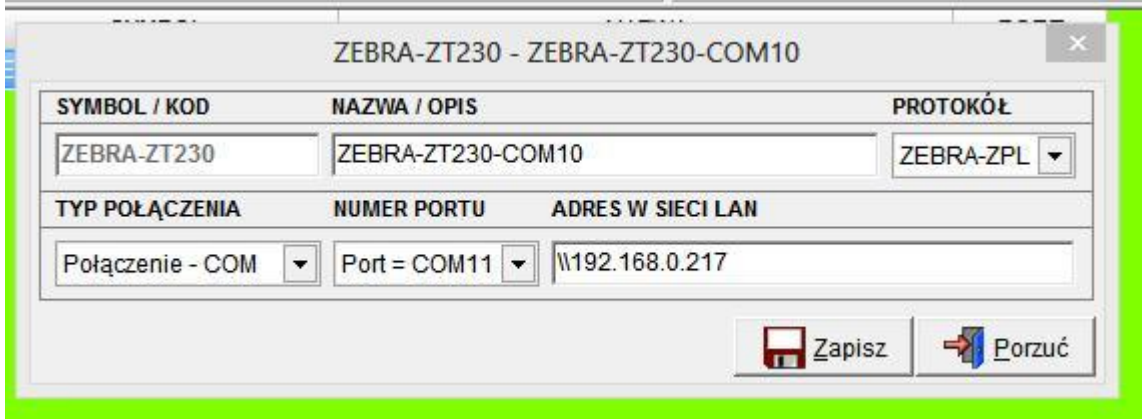

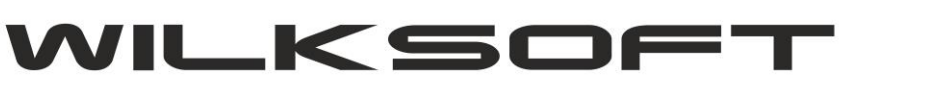

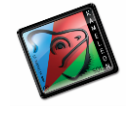

42-200 Częstochowa ul. Kiepury 24A 034-3620925 [www.wilksoft..pl](http://www.wilksoft..pl/)

Następnym krokiem związanym z konfiguracją drukarki kodów kreskowych w KAMELEON.ERP jest przypisanie jej do użytkownika w jego profilu, jak prezentujemy na poniższym zrzucie ekranu.

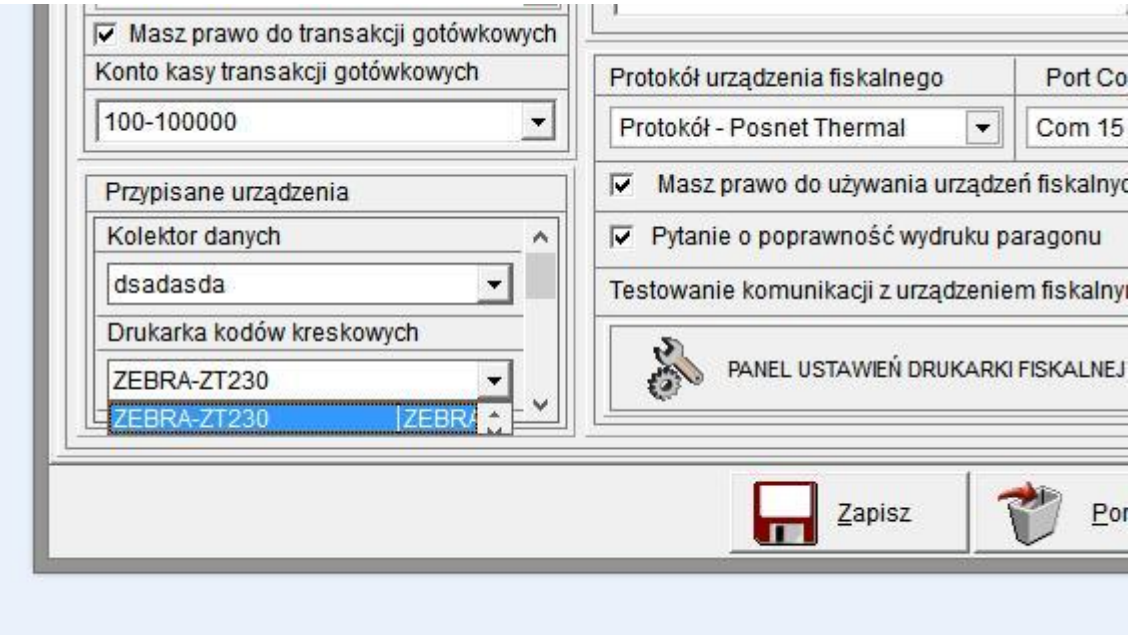

Teraz pozostaje nam już odpowiednio przygotować bazę danych kartotek magazynowych do seryjnego drukowania etykiet kodu kreskowego. Aby globalnie sparametryzować ustawienia kodu kreskowego używamy pokazanej poniżej funkcjonalności (dostępnej w podstawowej przeglądarce kartotek magazynowych).

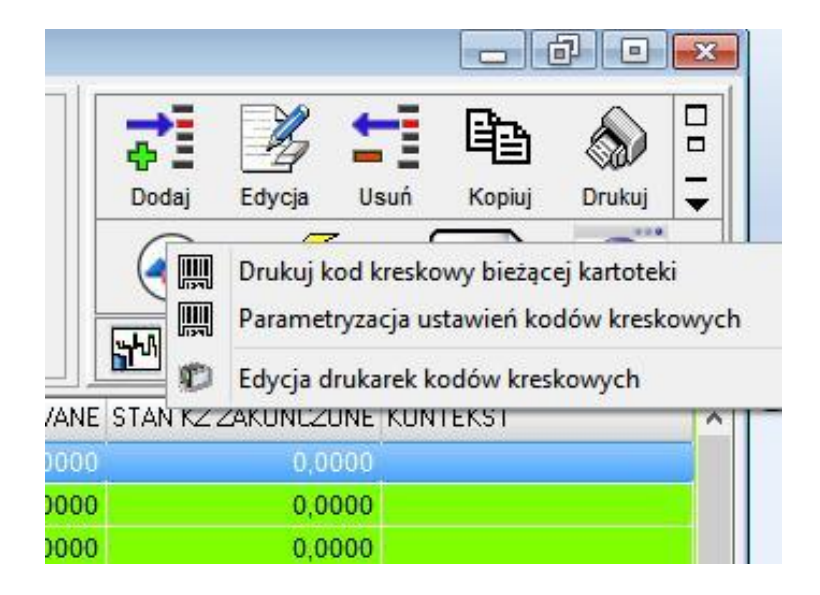

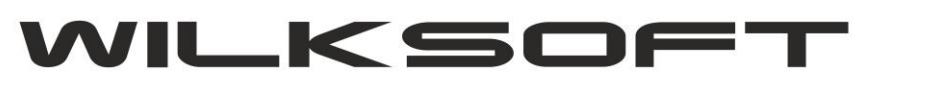

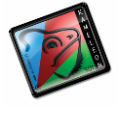

42-200 Częstochowa ul. Kiepury 24A 034-3620925 [www.wilksoft..pl](http://www.wilksoft..pl/)

 Pokazana poniżej formatka pozwala na określenie podstawowych wspólnych dla wszystkich kartoek danych, jak np.

## **- typ kodu EAN**

- **- wysokości kodu kreskowego**
- **- rozmiaru etykiety**

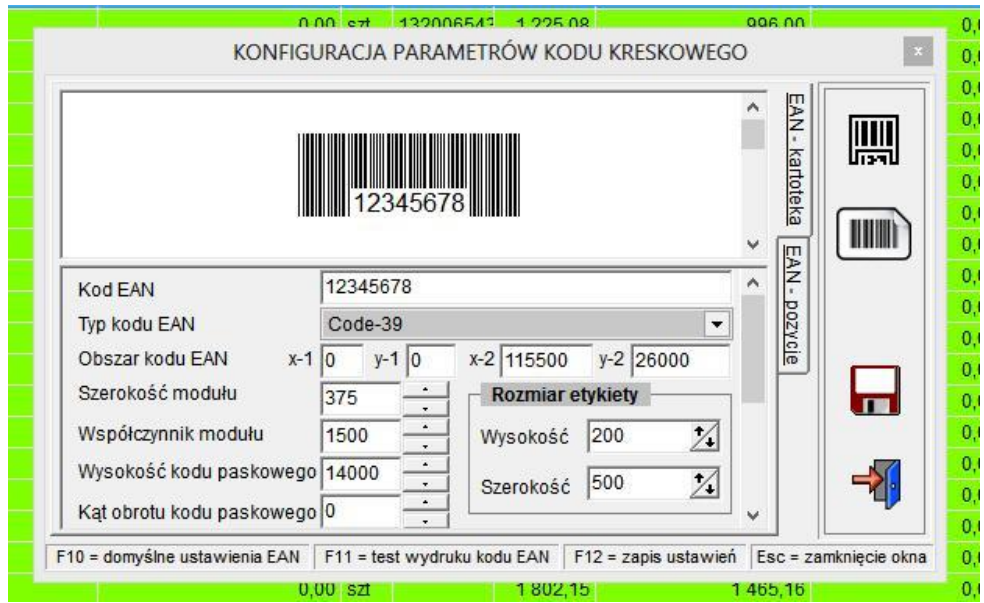

Zakładka EAN-pozycje pozwala nam na określenie innych parametrów np. **EAN- indeks kartoteki** (dzięki czemu na etykiecie dodatkowo zostanie wydrukowana nazwa )

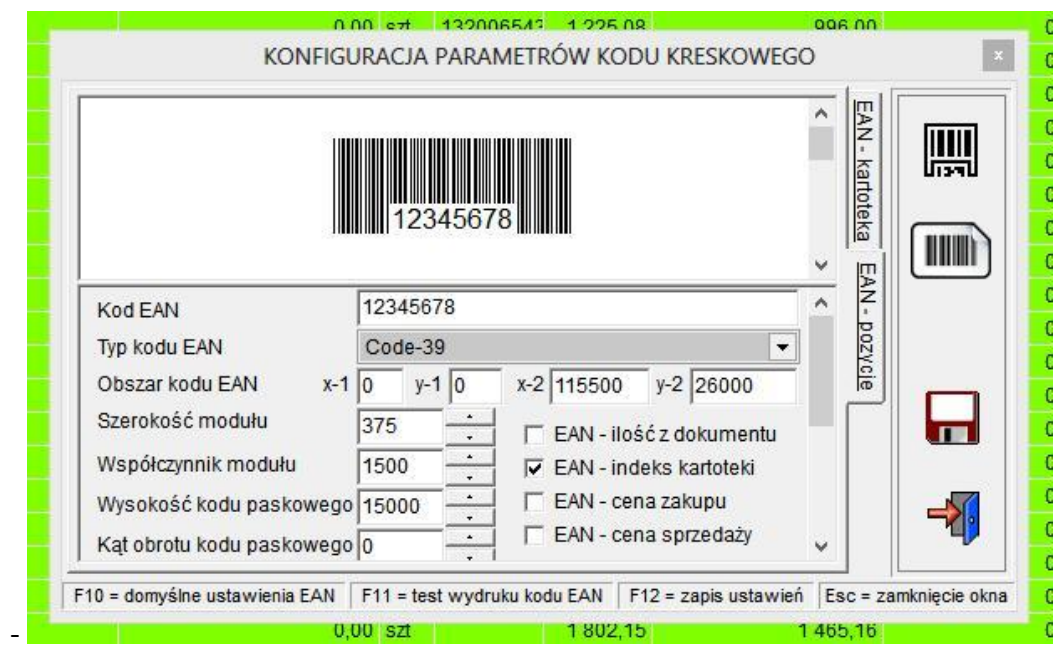

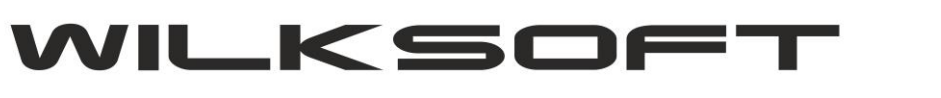

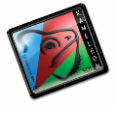

42-200 Częstochowa ul. Kiepury 24A 034-3620925 [www.wilksoft..pl](http://www.wilksoft..pl/)

Po określeniu interesujących nas "elementów wspólnych" kodu kreskowego etykiety zapisujemy te ustawienia dla wszystkich kartotek magazynowych.

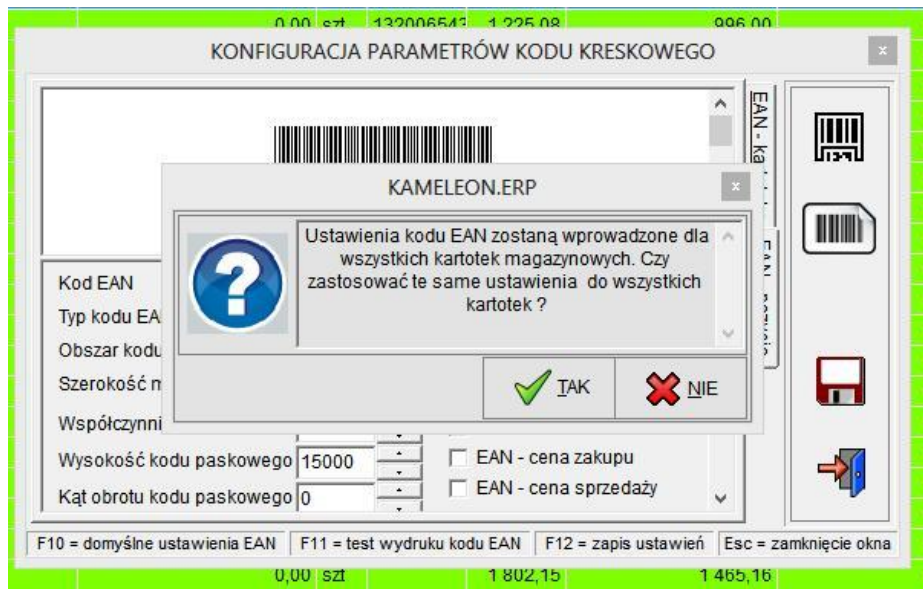

Wydruk etykiet realizujemy używając pokazanego poniżej interfejsu.

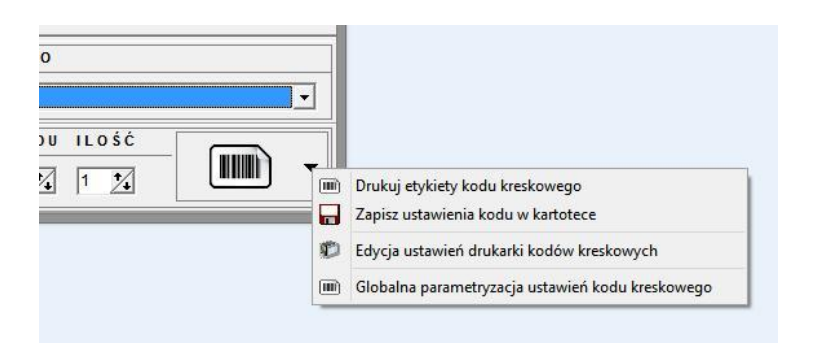

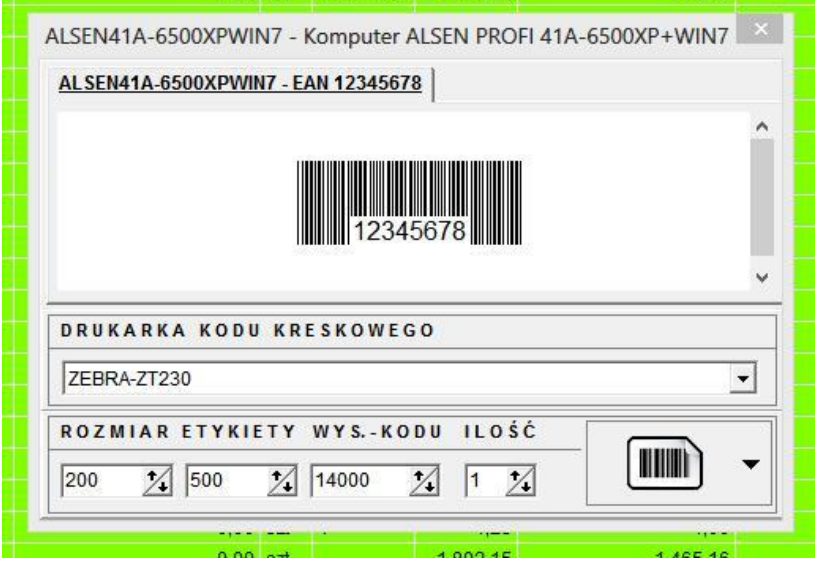